# **Wikiprint Book**

**Title: 19/6/2015 : IGCM - Reorganization of the file tree structure in the …**

**Subject: Igcmg\_doc - Doc/Intro/News/2015**

**Version: 4**

**Date: 07/01/24 08:47:39**

# **Table of Content**

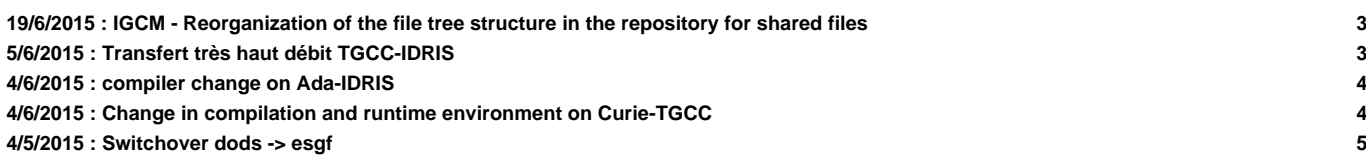

#### News from 2015

## **19/6/2015 : IGCM - Reorganization of the file tree structure in the repository for shared files**

A reorganization is done the 19 of June 2015 in the shared repository for input files IGCM at **ada** and **obelix**. It has already been done at **ergon** and **ciclad**. **curie will be done as soon as possible**. The reorganization aims to make it easier to find and store files.

After the reorganization the files are now devised into one directory per model component, the following sub directories exist:

- IGCM/ATM -> input files for the atmospheric model LMDZ
- IGCM/SRF -> input files for the land surface model ORCHIDEE. The forcing files for ORCHIDEE offline are found in IGCM/SRF/METEO
- IGCM/CHM -> input files for the chemistry model INCA
- IGCM/OCE -> input files for the ocean system NEMO (OPA, LIM, PISCES)
- IGCM/CPL -> input files for the coupler OASIS
- IGCM/RESTART -> restart files for some reference simulations. This directory is not changed

In addition the old directories INIT and BC are kept as before but all links are updated to point to the new directories. INIT and BC directories are needed only to keep retro compatibility after the reorganization was done. These directories are used in the comp.card in older configurations. INIT and BC will be removed during 2016 but this will be well announced in advance.

- IGCM/INIT -> temporary directory, contains links to the above directories
- IGCM/BC -> temporary directory, contains links to the above directories

Before the reorganization following directories existed in IGCM :

- IGCM/STORAGE -> contains all the files necessary for the different configurations ;
- IGCM/INIT -> for each configuration links are done to IGCM/STORAGE/INIT. Some files are also stored directly in here.
- IGCM/BC -> for each configuration links are done to IGCM/STORAGE/BC. Some files are also stored directly in here.
- IGCM/RESTART -> restart files for some reference simulations

### **How it works in the configurations**

In the distributed libIGCM configurations, the input files are copied from IGCM/INIT or IGCM/BC direcortries. No files are copied directly from IGCM/STORAGE. As the links in IGCM/INIT and IGCM/BC have been updated, these configurations will continue to work as before. In new versions of the configurations, the paths will be set directly to the new directories. This will be done to more easy understand which file is actually copied. For example in orchidee.card and lmdz.card :

```
Following paths are working before and after the reorganization :
${R_INIT}/SRF/${config_UserChoices_TagName}/routing.nc
${R_BC}/SRF/${config_UserChoices_TagName}/PFTmap_1850to2005_AR5_LUHa.rc2/PFTmap_IPCC_2000.nc
${R_BC}/ATM/${config_UserChoices_TagName}/${RESOL_ATM}/AR5/HISTORIQUE/aerosols_11YearsClim_1995_v5.nc
They will be changed into:
${R_IN}/SRF/routing.nc
${R_IN}/SRF/PFTmap_1850to2005_AR5_LUHa.rc2/PFTmap_IPCC_2000.nc
${R_IN}/ATM/${RESOL_ATM}/AR5/HISTORIQUE/aerosols_11YearsClim_1995_v5.nc
Note that R_IN =../IGCM depending on the machine, R_B = ${R_IN}/BC and R_IN = ${R_IN}/INIT
```
## **Back up**

At IDRIS/ergon there is a back up of the full IGCM directory before the reorganization. It is found here :

\$HOME/../../psl/rpsl035/IGCM\_backup\_2015-06-15

Read also about IGCM directory here: [DocBenvEcommonfiles](http://forge.ipsl.fr/igcmg_doc/wiki/DocBenvEcommonfiles#Repositoryforsharedfiles).

## **5/6/2015 : Transfert très haut débit TGCC-IDRIS**

```
De: Sébastien Denvil
Objet: [Platform-users] Transfert très haut débit TGCC-IDRIS
Date: 5 juin 2015 11:47:57 UTC+2
Bonjour,
pour information, il est maintenant possible d'utiliser un réseau à très haut débit (10 Gbps) pour transférer des fichiers
On obtient à présent un débit de 150 Mo/s, sans cela le débit maximal était de 35 Mo/s.
La procédure à suivre pour bénéficier de ce réseau est accessible depuis les liens en bas de ce message.
Le réseau des Centres de Calcul Français (CCFR) est un réseau dédié à très haut débit, qui interconnecte les trois centres
Ce réseau CCFR est mis à la disposition des utilisateurs pour faciliter les transferts de données entre les centres nation
Sont raccordées sur ce réseau les machines Curie au TGCC, Ada et Adapp à l'IDRIS. Le CINES sera intégré dans les prochains
A l'IDRIS:
http://www.idris.fr/faqs/reseau-ccfr.html
Au TGCC, intranet CEA uniquement:
https://www-tgcc.ccc.cea.fr/fr/tgcc/User_documentation.html
bonne journée.
Sébastien
```
## **4/6/2015 : compiler change on Ada-IDRIS**

#### Dear all,

--

Because of bad results with the compilation environment intel/2013.1, we still advise everyone to go back to the previous as already stated by Laurent Fairhead on May 5th, 2015.

We will put this environment back in the default IPSL environment on ada.

More precisely, the file ~rpsl035/.bash\_login will be modified to point towards the validated environment including intel/ This will take effect on Tuesday, June 9th, 2015, at 2 pm.

If you followed the recommendations (https://forge.ipsl.fr/igcmg\_doc/wiki/DocBenvAidris), you won't have anything to do, otherwise use ~rpsl035/.bash\_login as a model to modify your own .bash\_login file.

libIGCM tag v2.6 will also point towards this file. You have to update to this libIGCM tag. See https://forge.ipsl.fr/igcmg\_doc/wiki/DocLfaq#HowdoIuseadifferentversionoflibIGCM for more information.

Be aware that, even with the environment intel/2013.0, there are still a few errors in some variables with the IPSLCM5A mo We don't support it any more on ada. Please use IPSLCM5\_v5 instead, since it has been checked.

Have good computations on ada! Don't forget to check your results!

### **4/6/2015 : Change in compilation and runtime environment on Curie-TGCC**

In order to fix problems related to NetCDF writing/reading encountered on scratchdir filesytem on Curie machine, we are going to switch compilation and running environment with new NetCDF version netcdf/4.3.3.1\_hdf5\_parallel, nco/4.4.6

Except for IPSLCM5A model (see below), the change of NetCDF version (switch from 4.2 to 4.3.3.1) has been validated and the reproducibility of the results has been checked for all of models and configurations available through "model" command We strongly advice you to switch with this new compilation and running environment which will be available from  $\sqrt{v}$ une, 9th, To do that, here are instructions to follow :

1) Environment The ~p86ipsl/.bashrc environment file we recommend you to use will be adapted to use the new environment.

```
1.1) If you already use this file, as suggested in the documentation (http://forge.ipsl.fr/igcmg_doc/wiki/DocBenvBtgcc#How
1.2) If you use your own configuration file (.bashrc_curie, .bashrc,...), you have to modify it (by adding the load of new
2) Compilation and running
From June, 9th, 2pm, models and configurations dowloaded thanks to the "model" command of modipsl will be adapted to the r
For models and configurations extracted before this date, you will have to :
- compile (or compile again after a gmake clean) using the new environment (see 1)).
- update your libIGCM version in order to use new tag libIGCM_v2.6.
Here is information about the update of libIGCM version: http://forge.ipsl.fr/igcmg_doc/wiki/DocLfaq#HowdoIuseadifferentve
Particular case of v6 configurations using XIOS output library : to compile (or compile again) with the new environment, y
  modipsl/modeles/XIOS/arch.env as follows (comment lines ) :
 #module unload netcdf
 #module unload hdf5
 #module load hdf5/1.8.9_parallel
 #module load netcdf/4.2_hdf5_parallel
  - modipsl/modeles/XIOS/arch.path as follows :
 HDF5_INCDIR=""
 HDF5_LIBDIR=""
HDF5_LIB=""
3) IPSLCM5A : particular case
IPSLCM5A model peforms results which are different from NetCDF 4.2 to 4.3.3.2. If you want to keep exactly the same results,
don't change anything in your environment and don't update your libIGCM library.
If you have any simulations which are running, you have also the possibility to not change anything and
to keep the previous environment (beware the automatic change : case 1.1 above) : you have to know there is a risk to obta
A mail will be sent on June, 9th afternoon once all of these changes will be effective.
Arnaud
```
# **4/5/2015 : Switchover dods -> esgf**

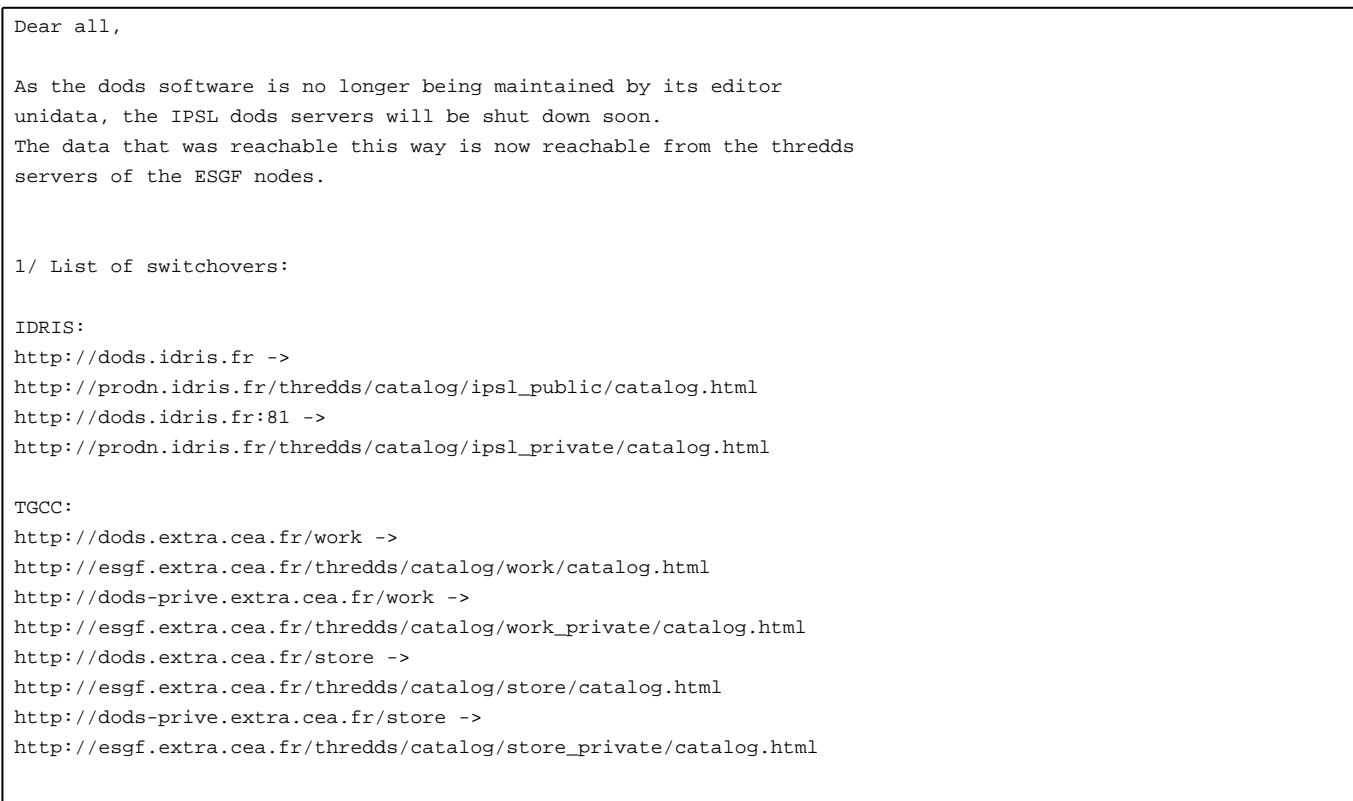

```
CINES:
Commissioning of http://esgf.cines.fr/thredds to be done later
2/ List of thredds services
Thredds allows to browse trees via some catalogs as well as to access
files via several protocols whose mapping is as follows:
HTTP -> fileServer
OpenDAP -> dodsC
NetcdfSubset -> ncss
WCS -> wcs
WMS -> wms
NCML -> ncml
UDDC -> uddc
ISO -> iso
3/ New URLs:
From now on, access to the files should be done using URLs of the form:
http://{esgf_node_fqdn}/thredds/{service}/{path}
Example, replace these URLs:
HTTP:
http://dods.idris.fr/rces452/2L36/Atm/TS/2L36_1m_18600101_20001230_BILS.nc
OpenDAP
http://dods.idris.fr/cgi-bin/nph-dods/rces452/2L36/Atm/TS/2L36_1m_18600101_20001230_BILS.nc
with these ones:
HTTP:
https://prodn.idris.fr/thredds/fileServer/ipsl_public/rces452/2L36/Atm/TS/2L36_1m_18600101_20001230_BILS.nc
OpenDAP:
https://prodn.idris.fr/thredds/dodsC/ipsl_public/rces452/2L36/Atm/TS/2L36_1m_18600101_20001230_BILS.nc
4/ Access control:
Files put online on 'public' spaces are publicly available.
Files put online on 'private' spaces are available to IPSL IP adresses
as well as OpenIDs belonging to the IPSL group.
5/ Term:
Old dods servers at each site will be de decommissioned on June 15th
We remain at your disposal for any further information about the
preparation of this switchover.
Thank you
--
Nicolas Carenton
```